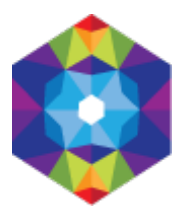

## **[Jabłonowo Pomorskie](https://kujawsko-pomorskie.travel/pl/jablonowo-pomorskie) [1]**

Wysłane przez admin w ndz., 2016-04-10 22:40 **Opis:** 

We wczesnym średniowieczu istniał tu gród. Następnie Jabłonowo stało się własnością prywatną aż do połowy XVII wieku, gdy przejęli je jezuici z Grudziądza. Byli oni właścicielami wsi do 1772 r. W drugiej połowie XIX wieku miejscowość zyskała na znaczeniu dzięki ulokowaniu tu węzła kolejowego. W efekcie nastąpił szybki rozwój Jabłonowa, które w 1954 r. uzyskało status osiedla, a osiem lat później miasta. W miejscowości stoi poewangelicki kościół Chrystusa Króla z drugiej połowy XIX wieku.

## **Współrzędne geograficzne:**

**adres strony:** https://kujawsko-pomorskie.travel/pl/jablonowo-pomorskie

## **Odnośniki**

[1] https://kujawsko-pomorskie.travel/pl/jablonowo-pomorskie